2024-01-09

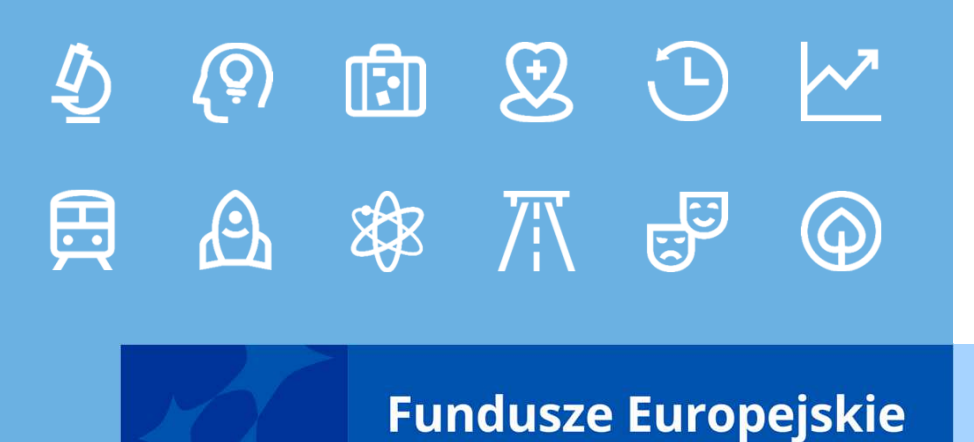

**ZASADY REALIZACJI PROJEKTÓWW RAMACH FE SL 2021-2027**

**Urząd Marszałkowski Województwa Śląskiego Departament Europejskiego Funduszu Rozwoju Regionalnego** 

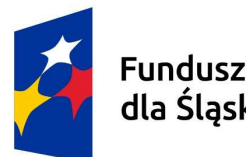

**Fundusze Europeiskie** dla Śląskiego

Rzeczpospolita Polska

Dofinansowane przez Unię Europejską

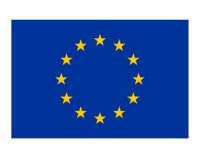

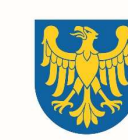

Województwo **Śląskie** 

# **Planowany system zawarcia umowy <sup>o</sup> dofinansowanie**

II

III

• otrzymasz pismo informujące o wyborze projektu do dofinansowania oraz o konieczności złożenia, dokumentów do umowy podpisanych kwalifikowanym podpisem elektronicznym

• kiedy dokumenty do umowy będą kompletne, prawidłowe prześlemy Ci elektronicznie umowę do podpisu (wymaganym podpisem na umowie jest podpis PADES)

• po otrzymaniu od Ciebie podpisanej umowy zostanie ona podpisana przez nas, a Ty otrzymasz podpisaną umowę wraz z załącznikami

# **Termin na zawarcie umowy o dofinansowanie**

- termin na zawarcie umowy o dofinansowanie wynosi **3 miesiące od podjęcia uchwały w sprawie wyboru do dofinansowania**
- termin **może zostać przedłużony o dodatkowe 3 miesiące** na Twój uzasadniony wniosek lub z naszej inicjatywy - jeżeli zaistnieją obiektywne przesłanki do jego przedłużenia
- zastrzegamy sobie prawo do przedłużenia terminu na zawarcie umowy <sup>o</sup> dofinansowanie w przypadku braku dostępności środków
- jeżeli **umowa nie zostanie podpisana w terminie 6 miesięcy** od podjęcia uchwały <sup>w</sup> sprawie wyboru do dofinansowania - **odmówimy jej zawarcia** (dopuszcza się zmianę terminu w przypadku projektów realizowanych w partnerstwie publicznoprywatnym - na indywidualny wniosek wnioskodawcy - za zgodą IZ FE)
- **dokumenty** niezbędne do zawarcia umowy **musisz złożyć w terminie umożliwiającym jej zawarcie**. Niezłożenie wymaganych dokumentów w wyznaczonym przez nas terminie oznacza Twoją rezygnację z ubiegania się o dofinansowanie

# **Podpisanie umowy o dofinansowanie**

- **Przygotowaną przez nas umowę w pierwszej kolejności podpisuje** wnioskodawca.
- Za datę podpisania umowy o dofinansowanie rozumie się datę złożenia ostatniego podpisu / kwalifikowalnego podpisu elektronicznego przez Członka Zarządu Województwa lub osobę upoważnioną ze strony Zarządu Województwa.
- Zawarcie umowy o dofinansowanie może zostać poprzedzone kontrolą.
- W przypadku wystąpienia nieprawidłowości kwota dofinansowania może zostać przez nas pomniejszona. Pomniejszenia możemy dokonać zarówno przed,

jak i po podpisaniu umowy o dofinansowanie.

■ Co do zasady umowa zostanie zawarta w formie elektronicznej. Elektroniczna postać umowy musi zostać podpisana kwalifikowanym podpisem elektronicznym.

# **Kiedy umowa o dofinansowanie projektu NIE może zostać zawarta**

**Umowa o dofinansowanie projektu NIE może zostać zawarta w przypadku, gdy:**

- nie dokonałeś czynności wymaganych zgodnie z zapisami Regulaminu wyboru projektów,
- zostałeś wykluczony z możliwości otrzymania dofinansowania na podstawie odrębnych przepisów,
- **zrezygnowałeś z dofinansowania,**
- doszło do unieważnienia postępowania w zakresie wyboru projektów.

W uzasadnionych przypadkach możemy odmówić podpisania umowy o dofinansowanie, np. jeśli zachodzi obawa wyrządzenia szkody w mieniu publicznym.

### **Zmiany w projekcie przed zawarciem umowy**

- jeżeli wystąpią okoliczności, które mogą mieć negatywny wpływ na wynik oceny Twojego projektu, możemy skierować go do **ponownej oceny** zastosowanie znajdą wtedy zasady wyboru projektu do dofinansowania
- okoliczności, które mogą mieć **negatywny wpływ** to takie, które skutkowałyby niespełnieniem kryteriów wyboru projektu, a w konsekwencji przyznaniem oceny negatywnej

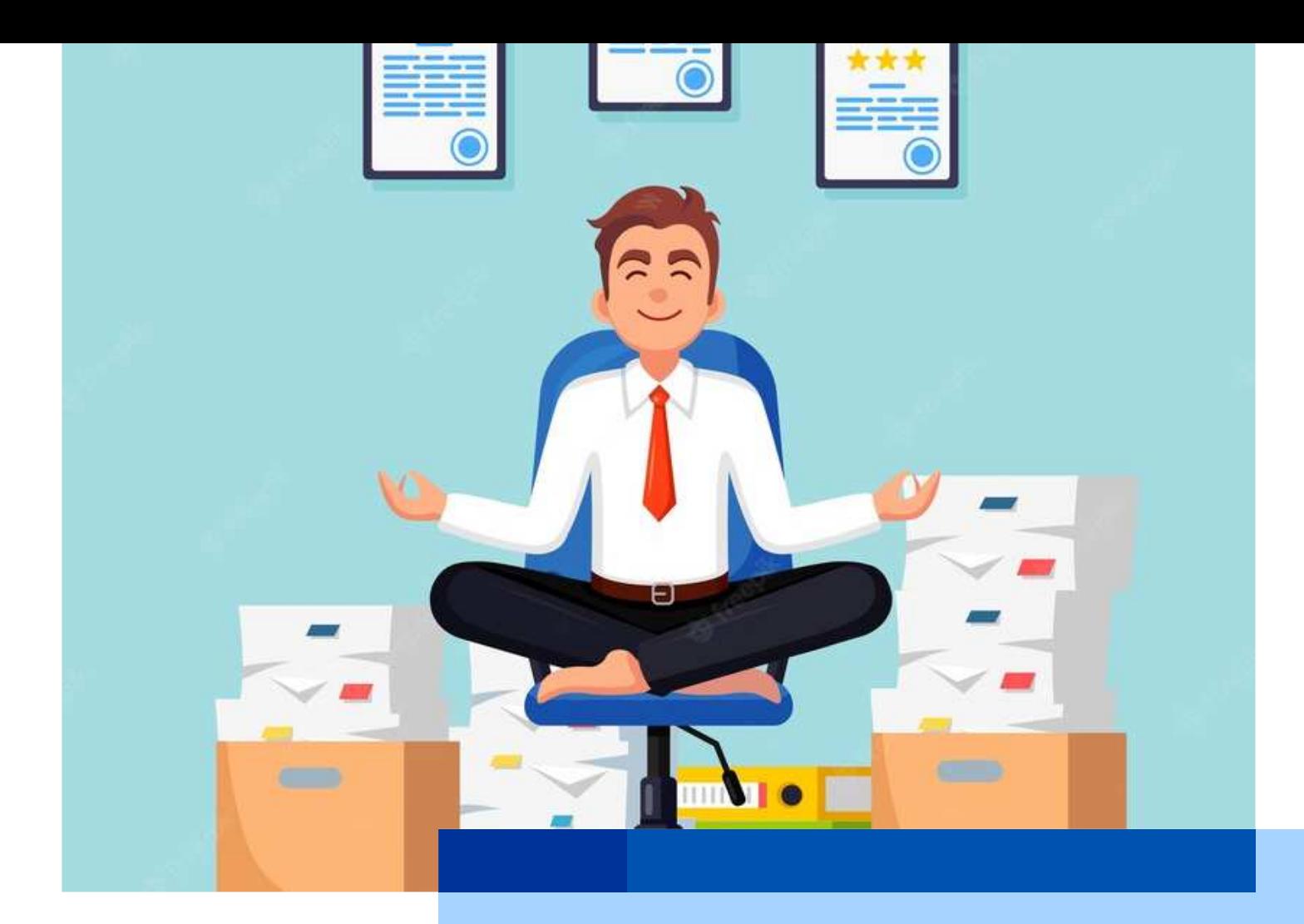

# **Dokumenty do umowy o dofinansowanie**

### **Oświadczenie o posiadanych rachunkach bankowych (formularz nr 1)**

#### **Składa wnioskodawca**

- w przypadku projektów partnerskich beneficjent (partner wiodący) zobowiązany jest wraz z pierwszym wnioskiem o płatność (WNP z wydatkami) dostarczyć oświadczenie o numerze rachunku, z którego będą ponoszone wydatki partnera projektu
- do wskazanych rachunków bankowych należy dołączyć umowę z bankiem lub zaświadczenie z banku o prowadzonym rachunku bankowym
- po podpisaniu umowy o dofinansowanie wnioskodawca zobowiązany jest do ponoszenia wydatków z wyodrębnionego rachunku bankowego do obsługi projektu (obowiązek ten nie dotyczy jednostek samorządu terytorialnego oraz Górnośląsko-Zagłębiowskiej Metropolii)

**Oświadczenie o zabezpieczeniu 25% wydatków kwalifikowalnych pozbawionych wsparcia ze środków publicznych (dotyczy projektów objętych regionalną pomocą inwestycyjną) (formularz nr 2)**

składa wnioskodawca, a w przypadku projektów partnerskich oświadczenie jest składane przez partnera wiodącego

#### **Oświadczenie o udzieleniu licencji niewyłącznej (formularz nr 3)**

- składa wnioskodawca, a w przypadku projektów partnerskich oświadczenie jest składane przez partnera wiodącego oraz każdego <sup>z</sup> partnerów
- podmiot realizujący projekt, w przypadku gdy jego realizacja została powierzona podmiotowi innemu niż wnioskodawca

#### **Oświadczenie o niezaleganiu z podatkami i opłatami (formularz nr 4)**

- składa wnioskodawca, a w przypadku projektów partnerskich jest składane przez partnera wiodącego oraz każdego z partnerów
- podmiot realizujący projekt, w przypadku gdy jego realizacja została powierzona podmiotowi innemu niż wnioskodawca

#### **Oświadczenie o braku działań dyskryminujących (formularz nr 5)**

- **składa wnioskodawca**
- w przypadku, gdy wnioskodawcą jest podmiot kontrolowany przez jednostkę samorządu terytorialnego lub od niej zależny, wymóg dotyczy również tej jednostki samorządu terytorialnego

#### **Oświadczenie o sytuacji ekonomicznej podmiotu, któremu ma być udzielone wsparcie (formularz nr 6)**

- składa wnioskodawca będący przedsiębiorcą w rozumieniu przepisów unijnych, a w przypadku projektów partnerskich oświadczenie jest składane przez partnera wiodącego oraz każdego z partnerów spełniających powyższy warunek
- wraz z oświadczeniem należy dostarczyć sprawozdania finansowe lub inne równoważne dokumenty za trzy ostatnie lata obrotowe, potwierdzające że podmiot nie znajduje się w trudnej sytuacji finansowej – w przypadku kiedy nie załączono ich na etapie oceny wniosku o dofinansowanie lub gdy nie są dostępne na stronie ekrs.ms.gov.pl
- obowiązek złożenia sprawozdań finansowych nie dotyczy jednostek samorządu terytorialnego oraz Górnośląsko-Zagłębiowskiej Metropolii

#### **Formularz informacji przedstawianych przy ubieganiu się o pomoc inną niż pomoc de minimis lub pomoc de minimis w rolnictwie i rybołówstwie**

- dotyczy projektów w których występuje pomoc publiczna
- formularz składa wnioskodawca, a w przypadku projektów partnerskich oświadczenie jest składane przez partnera wiodącego

**Formularz informacji przedstawianych przy ubieganiu się o pomoc de minimis**

- dotyczy projektów w których występuje pomoc de minimis
- formularz składa wnioskodawca, a w projektach partnerskich tożsamy wymóg dotyczy partnerów, gdy otrzymują oni pomoc de minimis

#### **Dokumenty dotyczące oceny oddziaływania na środowisko** /jeśli dotyczy/

dla przedsięwzięć mogących zawsze znacząco oraz potencjalnie znacząco oddziaływać na środowisko określonych we właściwym rozporządzeniu Rady Ministrów w sprawie przedsięwzięć mogących znacząco oddziaływać na środowisko ostateczną decyzję o środowiskowych uwarunkowaniach. Jeśli była przeprowadzana dla całości/części projektu ponowna ocena oddziaływania na środowisko należy również przedłożyć dokumenty dot. ponownej oceny.

- **Ostateczne dokumenty zezwalające na rozpoczęcie inwestycji zgodnie z przepisami prawa**  /jeśli dotyczy/
	- należy je złożyć gdy nie zostały załączone na etapie oceny wniosku o dofinansowanie lub <sup>w</sup> przypadku gdy decyzja nie zawierała adnotacji o ostateczności

**W przypadku projektów realizowanych w oparciu o PFU lub w partnerstwie publiczno-prywatnym** 

dokument należy przedłożyć najpóźniej do dnia złożenia pierwszego wniosku o płatność, w ramach którego beneficjent: wnioskuje o zaliczkę na wydatki dotyczące zakresu rzeczowego lub wykazuje wydatki dotyczące zakresu rzeczowego.

- gdy dokumentem zezwalającym na rozpoczęcie realizacji inwestycji jest **zgłoszenie robót budowlanych** wnioskodawca jest zobowiązany do przedłożenia dokumentu wraz z informacją wnioskodawcy o braku sprzeciwu organu administracji architektoniczno-budowlanej wobec zgłoszenia inwestora
- w przypadku **decyzji o pozwoleniu na budowę**, dla której upłynęły więcej niż 3 lata od dnia, <sup>w</sup> którym decyzja stała się ostateczna wnioskodawca zobowiązany jest do załączenia odwzorowania cyfrowego pierwszej strony stosownego dziennika budowy oraz strony <sup>z</sup> <sup>p</sup>ierwszym i ostatnim wpisem w dzienniku budowy dotyczącym zakresu projektu
- w przypadku realizowania inwestycji zgodnie z przepisami Ustawy z dnia 10 kwietnia 2003 r. <sup>o</sup> szczególnych zasadach przygotowania i realizacji inwestycji w zakresie dróg publicznych:
	- **decyzję o zezwoleniu na realizację inwestycji drogowej,** której nadano rygor natychmiastowej wykonalności (decyzja nie musi być ostateczna)
	- **ostateczną decyzję o zezwoleniu na realizację inwestycji drogowej,** jeżeli nie nadano jej rygoru natychmiastowej wykonalności

#### **Harmonogram składania wniosków o płatność**

składa wnioskodawca w systemie LSI.

#### **Informacja o wyborze zabezpieczenia prawidłowej realizacji umowy**

- nie dotyczy jednostek sektora finansów publicznych albo fundacji, których jedynym fundatorem jest Skarb Państwa, a także Banku Gospodarstwa Krajowego
- formy zabezpieczeń zostały wskazane w rozporządzeniu Ministra Rozwoju i Finansów z 21 września 2022 r. w sprawie zaliczek w ramach programów finansowanych z udziałem środków europejskich (Dz. U. <sup>z</sup> 2022 r. poz. 2055)
- termin wniesienia zabezpieczenia **to 30 dni kalendarzowych od dnia zawarcia umowy**. Dopuszczamy wniesienie zabezpieczenia prawidłowej realizacji umowy w terminie późniejszym niż 30 dni kalendarzowych od dnia zawarcia umowy, ale nie później niż do dnia złożenia przez Ciebie pierwszego wniosku o płatność
- jeśli nie wniesiesz zabezpieczenia w wymaganej formie i terminie możemy rozwiązać umowę ze skutkiem natychmiastowym o czym informujemy Cię w formie pisemnej wraz z uzasadnieniem

#### **Informacja o wyborze zabezpieczenia prawidłowej realizacji umowy**

- Zabezpieczenie ustanawiane jest na okres od dnia zawarcia umowy do upływu okresu trwałości projektu. Ponosisz koszty ustanowienia, zmiany i wykreślenia zabezpieczenia oraz wszelkie inne koszty związane z zabezpieczeniem.
- IZ FE SL może podjąć decyzję o weryfikacji i zmianie wybranej przez Ciebie formy zabezpieczenia na każdym etapie realizacji projektu.
- IZ FE SL zastrzega sobie także prawo do odmowy przyjęcia zabezpieczenia <sup>w</sup> wybranej przez Ciebie formie, stosownie do oceny jakości zabezpieczenia oraz wiarygodności i zdolności płatniczych.
- W przypadku, jeżeli prawidłowo wypełnisz wszelkie zobowiązania określone w umowie, zwrócimy ustanowione zabezpieczenie po upływie okresu trwałości projektu.
- **Dokumenty potwierdzające wartość otrzymanych środków ze źródeł zewnętrznych** /jeśli dotyczy/
	- składa wnioskodawca, a w przypadku projektów partnerskich dokumenty są składane przez partnera wiodącego oraz każdego z partnerów, którzy otrzymali środki ze źródeł zewnętrznych na realizację przedmiotowego projektu.
- **Dokumenty potwierdzające posiadanie środków na zabezpieczanie wkładu własnego zgodne <sup>z</sup> zapisami Instrukcji wypełniania wniosku o dofinansowanie projektu (nie dotyczy jednostek samorządu terytorialnego i Górnośląsko-Zagłębiowskiej Metropolii)**
	- składa wnioskodawca, a w przypadku projektów partnerskich dokumenty są składane przez partnera wiodącego oraz każdego z partnerów – zgodnie z montażem finansowym we wniosku <sup>o</sup> dofinansowanie
	- kiedy wnioskodawcą jest jednostka samorządu terytorialnego lub Górnośląsko-Zagłębiowska Metropolia, a partnerem podmiot, który nie jest zwolniony z obowiązku złożenia dokumentów – podmiot ten składa dokumenty potwierdzające posiadanie środków na zabezpieczenie wkładu własnego
	- w przypadku gdy **realizacja projektu rozpoczęła się i poniesiono wydatki** wartość zabezpieczenia wkładu własnego może być pomniejszona o wartość tych wydatków oraz <sup>o</sup> wartość środków otrzymanych ze źródeł zewnętrznych z zastrzeżeniem, że muszą stanowić koszty kwalifikowalne inwestycji

#### **Przyjęte formy zabezpieczenia wkładu własnego**

- co najmniej trzymiesięczna lokata terminowa (dokument potwierdzający lokatę powinien zawierać informację o terminie założenia lokaty wraz z terminem jej zapadalności),
- promesa bankowa (w przypadku promesy warunkowej dokument będzie podlegał indywidualnej ocenie i akceptacji IZ FE SL w zakresie wskazanych przez bank warunków),
- wyciąg z wyodrębnionego na realizację projektu rachunku bankowego beneficjenta wskazujący wartość, co najmniej wkładu własnego wraz z oświadczeniem o wykorzystaniu środków na cele projektu,
- WPF lub uchwała budżetowa podjęta przez organ założycielski pełniący nadzór i kontrolę nad podmiotem realizującym zadania JST,
- uchwała (lub oświadczenie w przypadku organu jednoosobowego) właściwego organu określająca zadanie, na które przeznaczone są środki finansowe,
- umowa kredytowa,
- zawarta umowa ppp (dla projektów hybrydowych).

#### **Pełnomocnictwo do podpisania umowy o dofinansowanie zawieranej <sup>w</sup> ramach FE SL 2021-2027**

pełnomocnictwo powinno zawierać imię i nazwisko oraz numer PESEL i zakres pełnomocnictwa.

Nie należy wskazywać w pełnomocnictwie numeru i serii dowodu osobistego.

**Dokumenty wynikające z instrukcji wypełniania wniosku o dofinansowanie projektu stanowiącej załącznik do regulaminu naboru wniosków o dofinansowanie projektów w ramach FE SL 2021-2027.**

# **Dokumenty składane z podpisaną umową <sup>o</sup> dofinansowanie**

**Oświadczenie o kwalifikowalności VAT (formularz nr 7)**

- składa wnioskodawca, a w przypadku projektów partnerskich dokument składa partner wiodący oraz każdy z partnerów – zgodnie z montażem finansowym we wniosku o dofinansowanie
- dotyczy projektów, gdzie całkowity koszt projektu z VAT wynosi co najmniej 5 <sup>000</sup> 000 euro i VAT jest kosztem kwalifikowalnym oraz dla projektów z pomocą państwa (bez względu na ich wartość).
- w przypadku **projektów własnych** oświadczenie należy dostarczyć <sup>z</sup> pozostałymi dokumentami niezbędnymi do podjęcia decyzji o dofinansowaniu.

**Wniosek o dodanie osoby uprawnionej zarządzającej projektem po stronie beneficjenta (formularz nr 8)**

- składa wnioskodawca,
- <sup>w</sup> przypadku **projektów własnych** oświadczenie należy dostarczyć <sup>z</sup> pozostałymi dokumentami niezbędnymi do podjęcia decyzji o dofinansowaniu

# **Dokumenty składane w dniu zawarcia umowy <sup>o</sup> dofinansowanie**

### **Oświadczenie o trudnej sytuacji finansowej** /jeśli dotyczy/ **(formularz nr 9)**

składa wnioskodawca, a w przypadku projektów partnerskich oświadczenie jest składane przez partnera wiodącego oraz każdego z partnerów w przypadku gdy są przedsiębiorcami w rozumieniu przepisów unijnych

### **Oświadczenie o otrzymanej pomocy de minimis, (formularz nr 10) lub zaświadczenie o otrzymanej pomocy de minimis** /jeśli dotyczy/

- składa wnioskodawca, a w przypadku projektów partnerskich oświadczenie jest składane przez partnera wiodącego oraz partnerów projektu, którym zostanie udzielona pomoc de minimis w projekcie
- jeżeli wnioskodawca nie otrzymał wcześniej pomocy de minimis składa oświadczenie w tym zakresie w piśmie przekazującym dokumenty

O dniu zawarcia umowy o dofinansowanie / podjęcia decyzji o dofinansowaniu wnioskodawca zostanie poinformowany przez IZ FE SL.

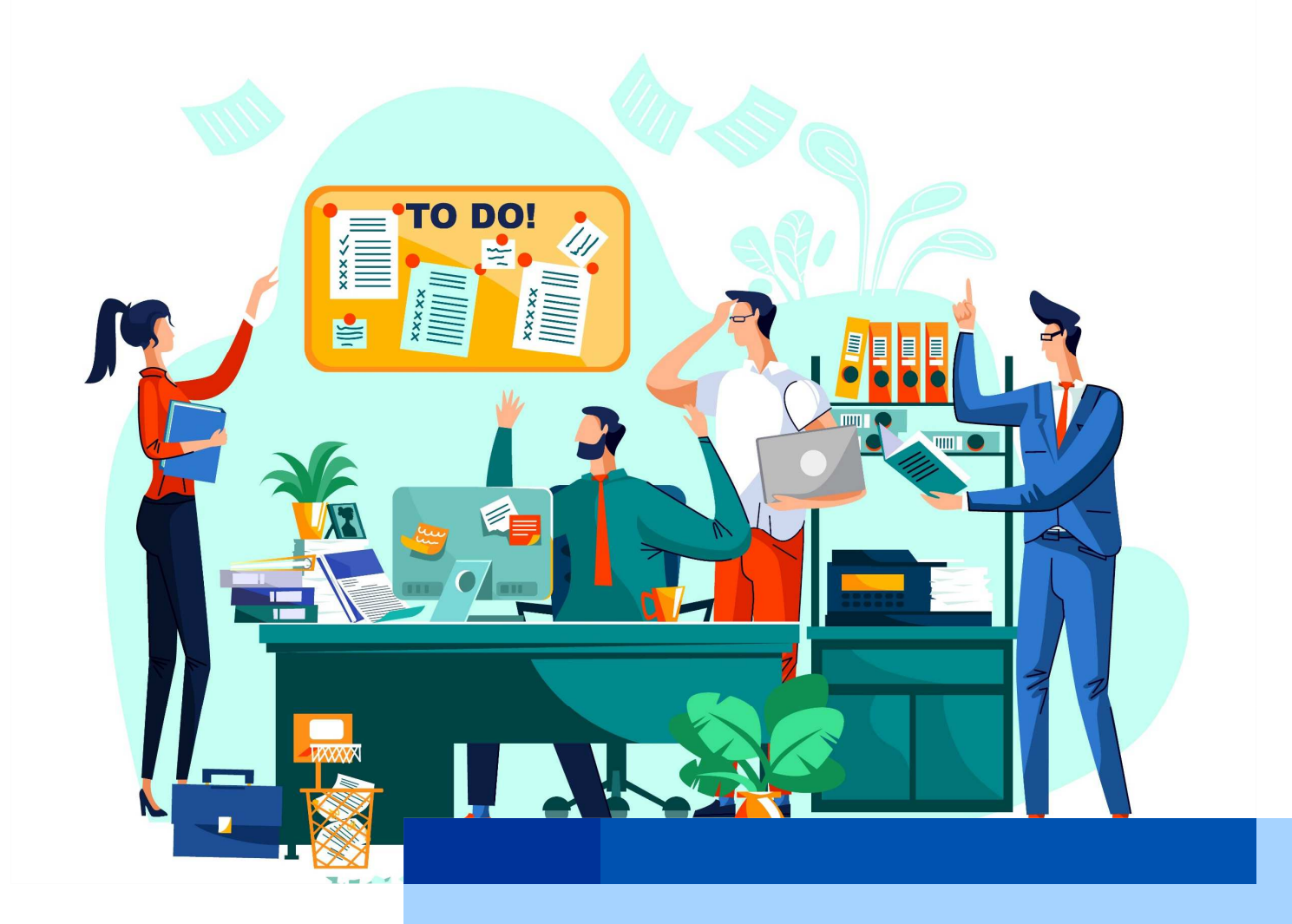

# **Zmiany na etapie realizacji projektu**

W trakcie realizacji projektu, już po podpisaniu umowy o dofinansowanie, może się okazać, że konieczne będzie wprowadzenie zmian do wniosku o dofinansowanie lub umowy o dofinansowanie.

Część z wprowadzanych przez Ciebie zmian **będzie wymagała naszej wcześniejszej zgody**.

- Zgłaszanie zmian wymaga **formy pisemnej**, a zmiany mogą być inicjowane zarówno przez Ciebie jak i przez nas. Składane przez Ciebie dokumenty powinny zostać przygotowane w sposób rzetelny i możliwy do weryfikacji.
- W żadnum przypadku wprowadzane zmiany nie powinny wpływać negatywnie<br>na sel projektu wskaźniki produktu i rezultatu eraz zmieniać słównych założeń na cel projektu, wskaźniki produktu i rezultatu oraz zmieniać głównych założeń wniosku o dofinansowanie i **na Tobie spoczywa ciężar dowodu zaistnienia powyższych okoliczności**.
- Pamiętaj, że wskazane przez nas przykłady mają Ci ułatwić zrozumienie zakresu możliwych zmian, a **każdy przypadek będziemy rozpatrywać indywidualnie**.

### **Zmiana okresu realizacji projektu**

#### **wymaga zgłoszenia oraz uzyskania zgody**,

- zgłaszasz ją nie później niż **do dnia zakończenia realizacji projektu**, pod rygorem uznania wydatków za niekwalifikowalne,
- gdy umowę o dofinansowanie zawarto po terminie zakończenia wskazanym we wniosku o dofinansowanie, zmiany dotyczące okresu realizacji projektu powinieneś zgłosić nie później niż **30 dni od podpisania umowy o dofinansowanie**,
- w szczególnie uzasadnionych przypadkach możesz zgłosić zmianę okresu realizacji projektu **po terminie zakończenia realizacji projektu pod warunkiem**, że:
	- kwalifikowalny zakres rzeczowy został wykonany w okresie wskazanym <sup>w</sup> umowie o dofinansowanie oraz
	- wydatki związane z realizacją projektu zostały poniesione.

Na potwierdzenie powyższego możemy zażądać stosownych dokumentów.

# **Zmiany rzeczowe i zmiany kosztów w projekcie objętym pomocą publiczną/pomocą de minimis**

Każda zmiana w projekcie **nieobjętym pomocą publiczną/pomocą de minimis**, która może mieć wpływ na jej wystąpienie, wymaga od Ciebie ponownego przenalizowania udzielonego wsparcia przez przesłanki wynikające z art. 107 ust. 1 Traktatu o Funkcjonowaniu Unii Europejskiej. Przy udzielaniu pomocy publicznej/pomocy de minimis muszą być spełnione wszystkie warunki podstawy prawnej, w oparciu o które będzie udzielone wsparcie, w tym odnoszące się do efektu zachęty (jeśli dotyczy).

W przypadku projektu **objętego pomocą publiczną** niedopuszczalne są:

- co do zasady wszystkie zmiany w zakresie kosztów kwalifikowalnych w projekcie po rozpoczęciu prac nad projektem, niezależnie, czy są związane z rozszerzeniem zakresu projektu czy też nie –zwiększenie/zmiana zakresu rzeczowego projektu po rozpoczęciu prac nad projektem (bez względu, czy wynika to z przyczyn niezależnych od beneficjenta) stoi w sprzeczności z efektem zachęty,
- zmiany prowadzące do zwiększenia całościowej wartości pomocy publicznej dla projektu lub intensywności wsparcia – zmiany te naruszają efekt zachęty.
- W przypadku powstania **oszczędności** w projekcie objętym pomocą publiczną, niedozwolone jest, aby wielkość tych oszczędności obejmować podstawą prawną wybranej pomocy. Pomoc publiczna udzielana jest na jasno określone wydatki wpisujące się katalog kosztów kwalifikowanych w ramach określonej podstawy prawnej.

zgłaszasz je nie później niż **do dnia zatwierdzenia wniosku o płatność końcową**,

mogą obejmować swoim zakresem zarówno **roboty budowlane** jak i zaplanowane we wniosku aplikacyjnym **wyposażenie**.

#### **Pamiętaj, że akceptacja**:

- cho robót zamiennych,
- robót / dostaw / usług wynikających z zamówień dodatkowych / uzupełniających,
- zmienionych parametrów technicznych (kiedy zmieniasz ilość zaplanowanego sprzętu / urządzeń / wyposażenia i musisz uzyskać naszą zgodę),
- zmiany elementów wskazanych na etapie aplikacyjnym na inne o podobnych funkcjach,

#### **nie jest równoznaczna ze stwierdzeniem prawidłowości robót w kontekście przepisów ustawy PZP lub zasady konkurencyjności**, o której mowa w Wytycznych dotyczących kwalifikowalności wydatków na lata 2021-2027. Ten zakres będzie badany na etapie kontroli projektu. $\sim$  24

# **Roboty zamienne**

#### **wymagają zgłoszenia oraz uzyskania zgody**,

- konieczność wykonania robót zamiennych może wynikać m.in.:
	- **z przyczyn technologicznych, ekonomicznych,**
	- zmiany materiałów / sposobu wykonania określonych robót / dostaw / usług, gdy w okresie realizacji projektu:
		- zmieniła się np. Polska Norma, przepisy prawa,
		- nowa technologia wykonania jest bardziej efektywna,
		- zaprojektowane roboty są niemożliwe do przeprowadzenia.

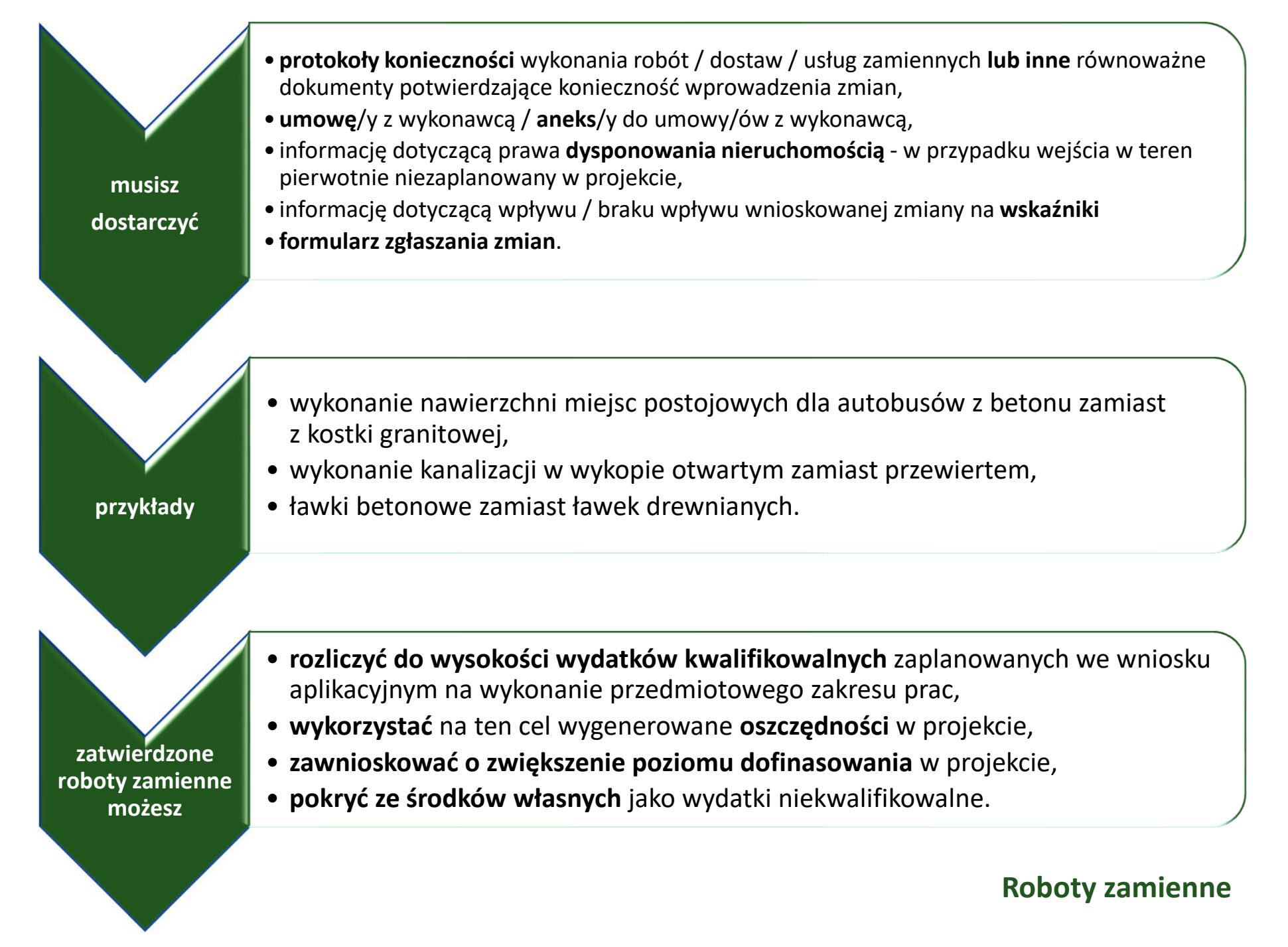

### **Zmiany rzeczowe w projekcie Roboty / dostawy / usługi wynikające z zamówień dodatkowych / uzupełniających**

#### **wymagają zgłoszenia oraz uzyskania zgody**,

- możemy uznać za koszt kwalifikowalny roboty / dostawy / usługi wynikające <sup>z</sup> zamówień dodatkowych / uzupełniających,
- uznając roboty / dostawy / usługi / wynikające z zamówień dodatkowych / uzupełniających za kwalifikowalne będziemy się kierować zasadą, że **przeprowadzanie ww. robót / dostaw / usług / okazało się niezbędne <sup>w</sup> trakcie realizacji zamówienia podstawowego**,

w szczególnie uzasadnionych przypadkach, możemy uznać za koszt kwalifikowalny roboty / dostawy / usługi jeżeli są one **uzasadnione i niezbędne do prawidłowego zrealizowania projektu**, a tym samym do osiągniecia celu projektu jak i wskaźników.

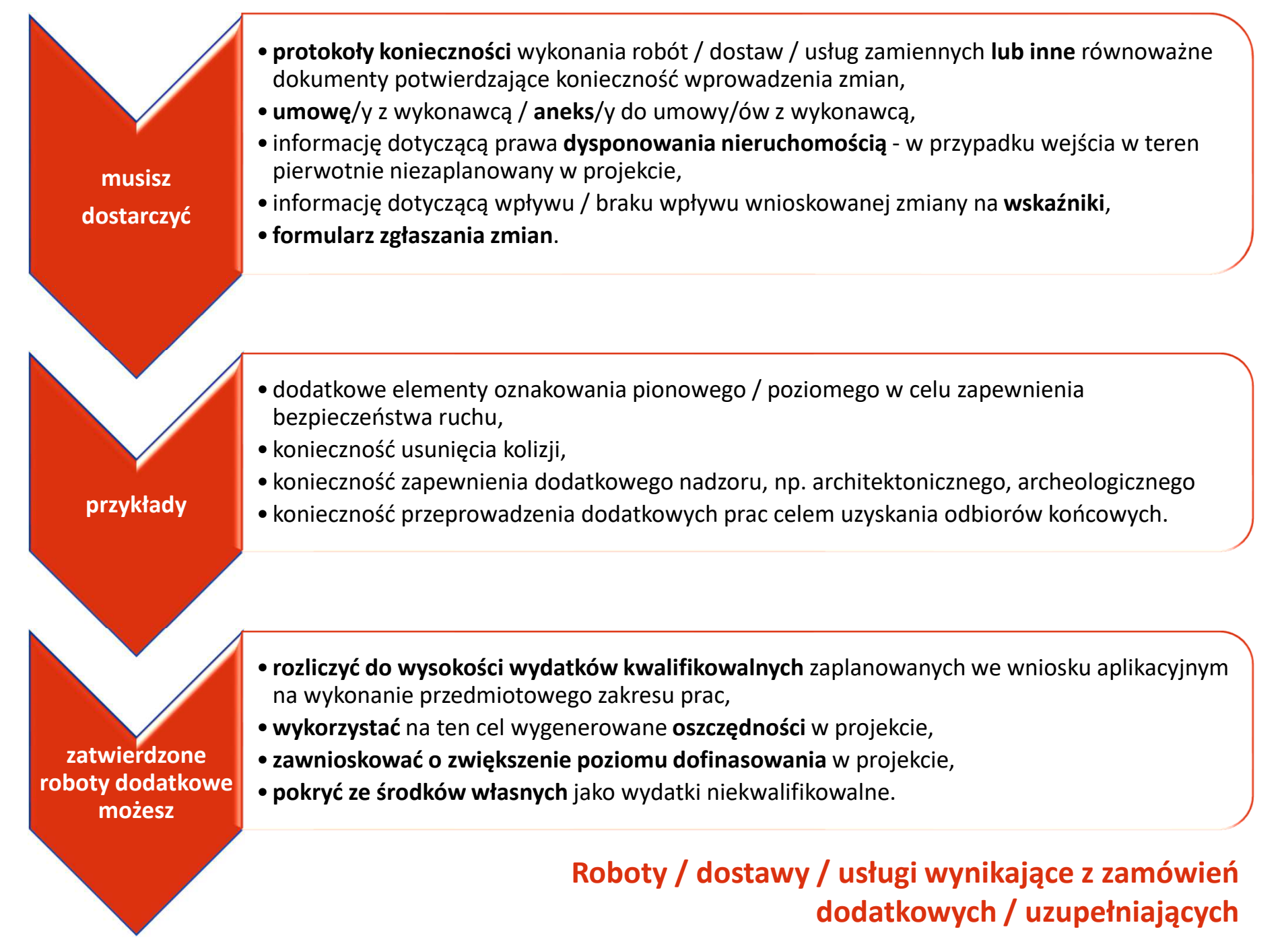

# **Zmiana parametrów technicznych**

#### **nie wymaga zgłoszenia**,

masz możliwość wprowadzania zmian w zakresie parametrów sprzętu / urządzeń / wyposażenia zaplanowanych do zakupu w ramach wniosku o dofinasowanie - **pod warunkiem**, że kupujesz sprzęt / urządzenia /wyposażenie zaplanowane we wniosku o dofinasowanie w takiej samej ilości i do wysokości wydatków kwalifikowalnych zaplanowanych we wniosku aplikacyjnym na wykonanie przedmiotowego zakresu prac.

#### **Pamiętaj**

- zmiana parametrów technicznych nie może zmieniać pierwotnych funkcji sprzętu / urządzeń / wyposażenia,
- **parametry nie powinny być gorsze od założonych,**
- w przypadku **zmiany ilości** zaplanowanego sprzętu / urządzeń / wyposażenia **musisz uzyskać naszą zgodę**.

# **Zmiana parametrów technicznych**

#### **Przykłady:**

- kupujesz sprzęt / urządzenia / wyposażenie zaplanowane na etapie aplikacyjnym, ale o innej specyfikacji technicznej, np.:
- sprzęt komputerowy o innych parametrach,
- kuchenka gazowa czteropalnikowa zamiast trzypalnikowej,
- wyposażenie meblowe o innych wymiarach,
- okna o innym współczynniku przenikania ciepła,
- wyposażenie o podobnych właściwościach, na przykład fotel zamiast sofy, regał zamiast szafy.
- Sprzęt / urządzenia / wyposażenie o innych parametrach technicznych możesz:**rozliczyć do wysokości wydatków kwalifikowalnych** zaplanowanych
	- we wniosku aplikacyjnym na wykonanie przedmiotowego zakresu prac.

### **Zmiana sprzętu / urządzeń / wyposażenia wskazanych na etapie aplikacyjnym na inne**

#### **wymaga zgłoszenia oraz uzyskania zgody**,

konieczne będzie **szczegółowe wyjaśnienia powodu zmiany** sprzętu / urządzeń / wyposażenia.

#### **Pamiętaj**

w przypadku projektów, gdzie sprzęt / urządzenie / wyposażenie miały zostać zakupione dla określonej grupy docelowej nie może ona ulec zmianie.

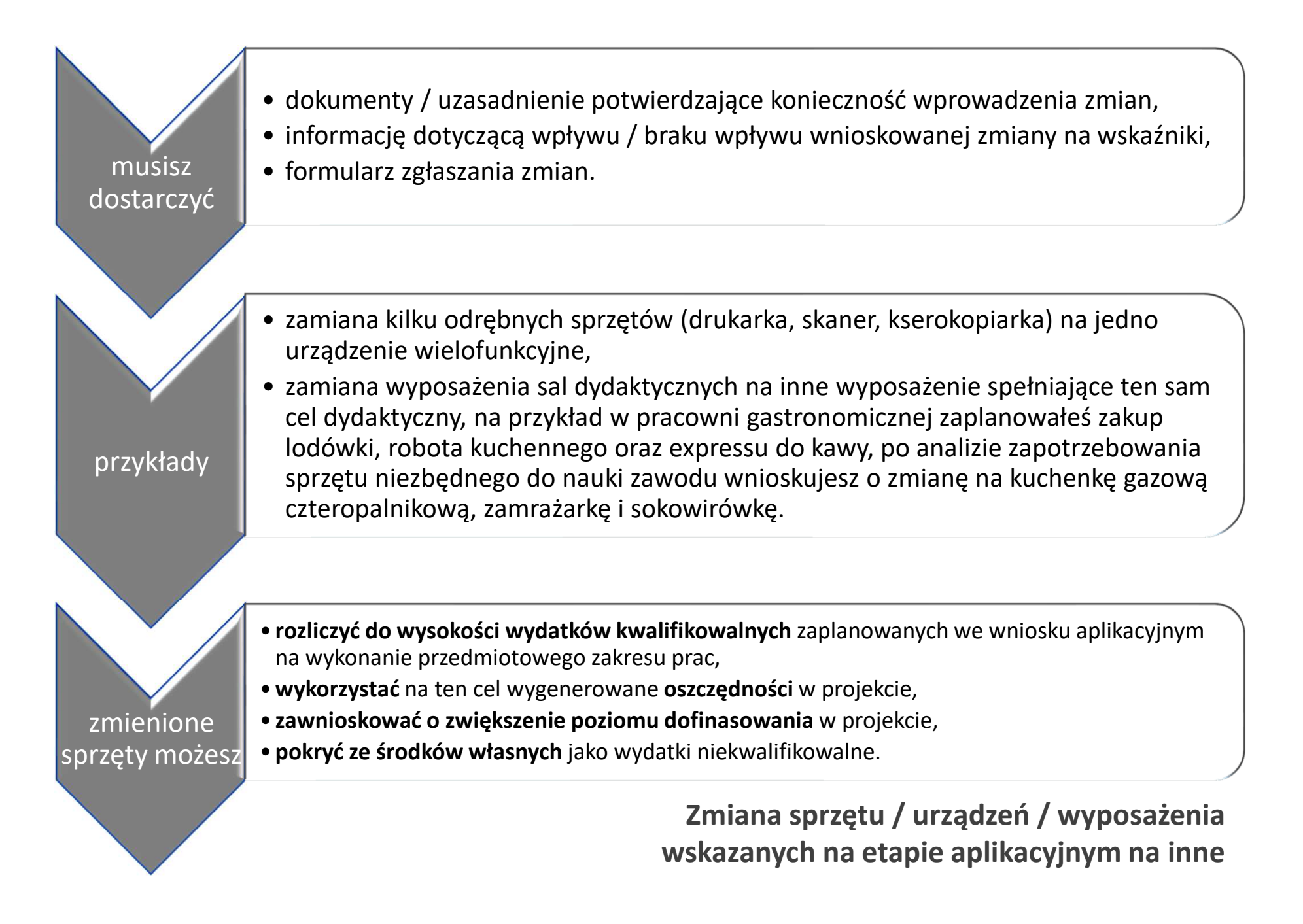

### **Zmiany rzeczowe w projekcie grantowym / parasolowym**

#### **zmiany te wymagają zgłoszenia oraz uzyskania naszej zgody**

#### możesz wprowadzić **zmianę**:

- **mocy instalacji** zaplanowanej w projekcie,
- **· ilości instalacji** zaplanowanej w projekcie,
- **źródła energii w ramach danego rodzaju energii** planowanego w projekcie, na przykład zmiana źródła energii cieplnej na inne źródło energii cieplnej, **jeżeli**:
	- zmiany nie wpłynęłyby na wynik oceny projektu w sposób, który skutkowałby negatywną oceną projektu, albo
	- $\triangleright$  zmiany wynikają z wystąpienia okoliczności niezależnych od beneficjenta, których nie mógł przewidzieć, działając z należytą starannością oraz zmieniony projekt <sup>w</sup> wystarczającym stopniu będzie przyczyniał się do realizacji celu projektu i programu.

w przypadku zmiany zakresu rzeczowego jesteś zobowiązany do **monitorowania wskaźników produktu i rezultatu**. Wartości wskaźników produktu i rezultatu po zmianach wyliczasz tą samą metodą co wskaźniki planowane do osiągnięcia we wniosku o dofinansowanie w wersji wybranej

do dofinansowania. Oświadczenie dotyczące zastosowania tożsamej metody dołączasz do opisu zmiany wraz z przeliczeniem wskaźników. $\sim$  33 **Zmiany rzeczowe w projekcie grantowym / parasolowym Rozbudowa instalacji OZE (wykonanej ze środków UE na lata 2021- 2027) ze środków własnych**

- grantobiorca / odbiorca końcowy **może zamontować, z własnych środków, dodatkowe elementy** niebędące przedmiotem projektu (na przykład niezaplanowana rekuperacja, dodatkowe panele fotowoltaiczne),
- rozbudowa jest traktowana jako **koszt poza projektem**, w związku z tym nie musisz jej ujmować kosztach niekwalifikowalnych projektu

### **Zmiany rzeczowe w projekcie grantowym / parasolowym Rozbudowa instalacji OZE (wykonanej ze środków UE na lata 2021- 2027) ze środków własnych**

**Grantobiorca / odbiorca końcowy** może **rozbudować instalację fotowoltaiczną na własny koszt** (np. rozbudowa instalacji fotowoltaicznej o mocy 3 kW, zaplanowanej do realizacji w ramach projektu, o dodatkowe 2 kW):

**1) bez konieczności zakupu inwertera o większej mocy**, to jest do maksymalnej mocy inwertera, który był przedmiotem dofinansowania, lub

#### **2) z instalacją odrębnego inwertera**, dla rozbudowanej instalacji;

**Grantobiorca** może **rozbudować instalację fotowoltaiczną na własny koszt** i kupić jeden inwerter o większej mocy dla całej instalacji:

- jeśli **wydatek dotyczący inwertera nie został jeszcze rozliczony we wniosku o płatność** to istnieje możliwość jego wymiany – koszt zakupu inwertera o większej mocy może być uznany jako kwalifikowalny tylko w części związanej z projektem,
- jeśli **wydatek dotyczący inwertera został rozliczony we wniosku o płatność** jesteś  $\sim$ zobowiązany do zwrotu wypłaconych środków z dofinasowania wraz z odsetkami liczonymi jak dla zaległości podatkowych od dnia wypłaty do dnia zwrotu (zgodnie z artykułem 207 Ustawy o finansach publicznych). Środki zwrócone pomniejszają współfinansowanie z UE dla danego projektu. Nowy inwerter zostanie uznany jako koszt kwalifikowalny tylko w części związanej z projektem i w przypadku posiadania oszczędności w projekcie.

### **Zmiany rzeczowe w projekcie grantowym / parasolowymRozbudowa posiadanej już instalacji OZE**

- grantobiorca / odbiorca końcowy może rozbudować **posiadaną już** instalację OZE <sup>o</sup> dodatkowe elementy.
- **przykład**
	- rozbudowa posiadanej już instalacji fotowolt., o mocy 3 kW, o dodatkowe 2 kW,
	- zakup paneli fotowoltaicznych gdy posiadasz już pompę ciepła.

**Grantobiorca / odbiorca końcowy** może **rozbudować posiadaną już instalację fotowoltaiczną**:

- **1) bez konieczności zakupu inwertera o większej mocy**, to jest do maksymalnej mocy inwertera, który już posiada, lub
- **2) zainstalować odrębny inwerter**, dla rozbudowanej instalacji, lub

**Grantobiorca** może **rozbudować instalację fotowoltaiczną na własny koszt** i kupić jeden inwerter o większej mocy dla całej instalacji**.** W tym przypadku koszt inwertera może być uznany jako kwalifikowalny tylko w części związanej z projektem realizowanym ze środków UE na lata 2021-2027.

### **Zmiany rzeczowe w projekcie grantowym / parasolowymPodsumowanie**

### **Pamiętaj**

- prawidłowość wprowadzenia zmian zakresu rzeczowego spoczywa na Tobie i **nie może naruszać zasady równego traktowania** grantobiorców / odbiorców końcowych,
- **możliwość wprowadzenia zmian jest również uzależniona od zapisów regulaminu** naboru <sup>i</sup> realizacji projektu grantowego / parasolowego i umowy o powierzenie grantu / **umowy**  zawieranej między beneficjentem a odbiorcą końcowym,
- w przypadku projektów grantowych / parasolowych, w których udzielane granty / **wsparcie nie jest pomocą de minimis** musisz mieć na uwadze, aby:
	- moc, to jest zdolność wytwórcza instalacji nie przekraczała realnego zapotrzebowania na energię danego mieszkańca - czyli nie była przewymiarowana oraz
	- wytworzona energia była zużywana na potrzeby własne o charakterze niegospodarczym,
- **grant może być wypłacony po zrealizowaniu całego zakresu** wskazanego w umowie <sup>o</sup> powierzenie grantu,
- **wartość grantu** przekazanego grantobiorcy **nie może przekroczyć równowartości w złotych 200 000 euro**.

zgłaszasz ją nie później niż **do dnia zatwierdzenia wniosku o <sup>p</sup>łatność końcową** - sugerujemy jednak, abyś zgłosił zmiany i uzyskał nasze stanowisko przed złożeniem wniosku o płatność końcową (pozwoli to sprawnie rozliczyć wniosek).

■ jeżeli projekt zakończy się niższą kwotą nie ma konieczności zgłaszania <sup>i</sup> aneksowania umowy - możesz złożyć wniosek o płatność końcową.

### **Przesunięcia środków pomiędzy wydatkami kwalifikowalnymi**

#### **wymagają zgłoszenia oraz uzyskania zgody,**

w celu podjęcia decyzji musisz **dostarczyć**, w szczególności:

- umowę/y z wykonawcą / aneks/y do umowy/ów z wykonawcą, lub
- informację, że po ponownym szacowaniu wartości zamówienia kwota wydatków zaplanowanych we wniosku o dofinansowanie uległa zmianie oraz dysponujesz dokumentami, które to potwierdzają, lub
- informację, że najkorzystniejsza oferta złożona w postępowaniu przetargowym uległa zmianie i dysponujesz dokumentami, które to potwierdzają, **oraz**
- formularz zgłaszania zmian.

**Przesunięcia środków pomiędzy wydatkami kwalifikowalnymi**

#### **Pamiętaj:**

- jeżeli chcesz przesunąć środki na podstawie ponownego szacowania / oferty to musisz nam przesłać informację dotyczącą wydatku z którego i na który przenosisz,
	- **przykład:** zaplanowałeś wykonanie robót budowlanych i wyposażenia <sup>o</sup> jednakowej wartości 100 zł. Po ponownym oszacowaniu wartości zamówienia / otrzymaniu oferty wartość robót budowlanych wzrosła i wynosi 120 zł, a wartość wyposażenia spadła i wynosi 80 zł. Masz możliwość przesunięcia środków z wyposażenia na roboty budowlane.

przy przesuwaniu środków **nie możesz przekroczyć dopuszczalnych limitów** wynikających z dokumentów programowych, maksymalnej **intensywności pomocy publicznej oraz poziomu dofinansowania określonego dla danego wydatku**.

### **Przesunięcia środków pomiędzy wydatkami kwalifikowalnymi**

#### **Pamiętaj także, że:**

- **nie możesz przesuwać oszczędności pomiędzy wydatkami stanowiącymi koszty bezpośrednie do wydatków stanowiących koszty pośrednie i odwrotnie**,
- **nie możesz przesuwać oszczędności pomiędzy różnymi rodzajami pomocy publicznej**, za wyjątkiem pomocy, dla której nie obowiązuje wymóg wywoływania efektu zachęty, to jest:
	- Rozporządzenie Ministra Funduszy i Polityki Regionalnej w sprawie udzielania pomocy inwestycyjnej na kulturę i zachowanie dziedzictwa kulturowego w ramach regionalnych programów na lata 2021-2027,
	- Rozporządzenie (WE) nr 1370/2007 Parlamentu Europejskiego i Rady z dnia 23 października 2007 r. dotyczące usług publicznych w zakresie kolejowego i drogowego transportu pasażerskiego oraz uchylające rozporządzenia Rady (EWG) nr 1191/69 i (EWG) nr 1107/70,
	- Decyzję Komisji 2012/21/EU z dnia 20 grudnia 2011 r. w sprawie stosowania art. 106 ust. 2 Traktatu o funkcjonowaniu Unii Europejskiej do pomocy państwa w formie rekompensaty z tytułu świadczenia usług publicznych, przyznawanej przedsiębiorstwom zobowiązanym do wykonywania usług świadczonych w ogólnym interesie gospodarczym.

### **Zmiana kosztów projektuWykorzystanie oszczędności**

- **wymaga zgłoszenia oraz uzyskania zgody**,
- **możliwe przypadki**:
- **1)niewykonanie zakresu projektu bez wpływu na wskaźniki**

W przypadku, kiedy **nie wykonałeś części zadań lub wydatków – co nie ma wpływu na wskaźniki produktu, rezultatu i cel projektu** – **środki** zaplanowane na ich pokrycie **możesz przesunąć** na inne zadania lub wydatki. Środki te **nie pomniejszają** wartości wydatków kwalifikowalnych i nie stanowią ograniczenia rzeczowego w projekcie

**przykład:** W trakcie realizacji robót budowlanych okazuje się, że nie ma konieczności wykonania wzmocnienia ścian. Jednocześnie, w ramach pozostałych zaplanowanych robót budowlanych kwota na ich pokrycie jest niewystarczająca. Środki zaplanowane na wzmocnienie ścian nie pomniejszają wartości kosztów kwalifikowalnych i można je wykorzystać w ramach projektu.

Każdy przypadek będziemy rozpatrywać indywidualnie w zakresie wpływu na cel projektu oraz istotnego znaczenia dla projektu. Różnice obmiarowe nie stanowią ograniczenia rzeczowego.

### **Wykorzystanie oszczędności**

#### **2) ograniczenie rzeczowe wpływające na wskaźniki**

W przypadku, kiedy nie wykonałeś części zadań lub wydatków – co ma wpływ na wskaźniki produktu, rezultatu i / lub cel projektu – niewykorzystane środki **mogą pomniejszyć** wartość wydatków kwalifikowalnych i stanowić ograniczenie rzeczowe w projekcie.

Każdy przypadek będziemy rozpatrywać indywidualnie w zakresie wpływu na cel projektu oraz istotnego znaczenia dla projektu. Różnice obmiarowe nie stanowią ograniczenia rzeczowego.

### **Zmiana kosztów projektuWykorzystanie oszczędności**

#### **3) realizacja zakresu projektu ze środków własnych**

W przypadku, kiedy wygenerowałeś środki na skutek rezygnacji z realizacji części projektu w ramach kosztów kwalifikowalnych - jeżeli zrealizujesz ten zakres w ramach środków własnych – środki wygenerowane **nie pomniejszają** wartości kosztów kwalifikowalnych **i możesz je wykorzystać w ramach projektu**.

### **Zmiana montażu finansowego**

#### **wymaga zgłoszenia oraz uzyskania zgody**,

- jeżeli na realizację projektu otrzymałeś środki publiczne na podstawie innej umowy lub umów na finansowanie wkładu własnego musisz uwzględnić te środki w montażu finansowym – w zależności od źródła pochodzenia środków,
- będziemy weryfikować wartość otrzymanych środków publicznych w odniesieniu do **sumarycznej wartości wkładu własnego dla projektu**,

#### **przykład:**

- środki pochodzące m.in. z dotacji z funduszy celowych np. środki NFOŚiGW, WFOŚiGW oraz umorzenia pożyczek wykazujesz w montażu<br>finansew w moszwii, jnne publiczne" finansowym, w pozycji "inne publiczne",
- pożyczki nieumarzalne wykazujesz w pozycjach właściwych dla wnioskodawcy / beneficjenta, który spłaci daną pożyczkę.

### **Zmiana montażu finansowego**

#### **Pamiętaj:**

■ wysokość środków publicznych przekraczająca wartość wkładu własnego skutkuje obniżeniem wartości dofinansowania. Środki, które powodują obniżenie dofinansowania to środki publiczne otrzymane bezzwrotnie, między innymi dotacje oraz umorzenia pożyczek.

### **Zmiana kosztu całkowitego - kwalifikowalność VAT**

#### **wymaga zgłoszenia oraz uzyskania zgody**,

- jeżeli **wartość projektu (łączny koszt) jest mniejsza niż 5 000 000 euro z VAT**, **podatek VAT jest wydatkiem kwalifikowalnym** z uwzględnieniem zasad dotyczących projektów objętych pomocą publiczną,
- kiedy **w trakcie realizacji projektu jego wartość wzrośnie do wysokości <sup>5</sup> <sup>000</sup> 000 euro (lub więcej)**, w celu zbadania kwalifikowalności podatku od towarów i usług, będziemy Cię prosić o dostarczenie oświadczenia. **Indywidualną interpretację** prawa podatkowego będziesz musiał dostarczyć**na etapie składania pierwszego wniosku o płatność**,
- jeżeli realizujesz **projekt w partnerstwie (w tym również PPP)** o dostarczenie oświadczenia i indywidualnej interpretacji prawa podatkowego będziemy także prosić partnera projektu / partnera prywatnego.

### **Zmiana kosztu całkowitego - kwalifikowalność VAT**

#### **dla projektów o wartości 5 <sup>000</sup> 000,00 euro (lub więcej):**

- możemy uznać wydatki poniesione na podatek od towarów i usług za kwalifikowalne, tylko w przypadku, jeśli Ty i inny podmiot zaangażowany w projekt, a wykorzystujący do działalności opodatkowanej produkty będące efektem realizacji projektu (zarówno w fazie realizacyjnej jak i operacyjnej) nie masz prawnej możliwości ich odzyskania na poziomie projektu,
- potencjalna prawna możliwość odzyskania podatku VAT wyklucza uznanie go za wydatek kwalifikowalny, nawet jeśli faktycznie zwrot nie nastąpił, np. ze względu na niepodjęcie przez Ciebie czynności zmierzających do realizacji tego prawa.

### **Zmiana kosztu całkowitego - kwalifikowalność VAT**

- w przypadku, gdy masz **możliwość częściowego odzyskania podatku VAT** jego kwalifikowalność będzie przez nas określana w następujący sposób:
	- jeśli **masz możliwość odzyskać podatek VAT od 2% do 20% (włącznie)**, to podatek VAT kwalifikowalny będzie według stałych wartości procentowych to znaczy 80% podatku VAT uznamy jako kwalifikowalne w projekcie, a 20% będzie niekwalifikowalne. Wartości procentowe będą niezmienne i będą niezależne od rzeczywistego rozliczenia z urzędem skarbowym,
	- jeśli **masz możliwość odzyskać podatek VAT powyżej 20%,** to wartość wydatków kwalifikowalnych tytułem podatku VAT będzie zgodna z rzeczywistą wartością określoną na podstawie przepisów ustawy o podatku od towarów i usług,
- do **przeliczenia łącznego kosztu projektu** będziemy się posługiwać miesięcznym obrachunkowym kursem wymiany walut stosowanym przez KE, aktualnym w dniu zawarcia aneksu do umowy wynikającego ze zmiany łącznego kosztu projektu.

### **Zmiana kosztu całkowitego - kwalifikowalność VAT**

- z uwagi na konieczność monitorowania kwalifikowalności podatku od towarów <sup>i</sup> usług **przy aktualizacji kosztów będziemy Cię prosić o zaktualizowanie wartości kosztów całkowitych**
- **do kosztu całkowitego wliczamy**, między innymi:
	- roboty dodatkowe wynikające z prac kwalifikowalnych,
	- wydatki podlegające limitom, które przekroczyły limit,
	- podatek VAT jeśli jest kosztem niekwalifikowalnym w projekcie,
	- wydatki nierozerwalnie związane z realizacją projektu.

### **Zwiększenie dofinansowania**

#### **wymaga zgłoszenia oraz uzyskania zgody**

- **M** możesz wnioskować o zwiększenie:
	- procentu lub/i kwoty dofinansowania
	- kosztów kwalifikowalnych i kwoty dofinansowania
- będziemy analizować możliwość zwiększenia kwoty lub / i procentu dofinansowania m.in. w przypadku gdy:
	- ponowne szacowanie wartości zamówienia lub/i
	- oferta złożona przez wykonawcę / ów lub/i
	- wartość podpisanej / ych umowy / umów z wykonawcą / ami,

przekroczy wysokość wydatków dotyczących danego zamówienia, które zaplanowałeś we wniosku o dofinansowanie.

### **Zmiana kosztów projektuZwiększenie dofinansowania**

■ Przy zwiększaniu dofinansowania do maksymalnego poziomu możliwego dla danego projektu będziemy uwzględniać w szczególności ograniczenia / limity wynikające z dokumentów programowych Regulaminu wyboru projektów czy Szczegółowego Opisu Priorytetów oraz dostępność środków.

### **Zmiana kosztów projektuZwiększenie dofinansowania**

w celu przeprowadzenia analizy musisz **dostarczyć**, w szczególności:

- umowę/y z wykonawcą / aneks/y do umowy/ów z wykonawcą, lub
- informację, że po ponownym szacowaniu wartości zamówienia kwota wydatków zaplanowanych we wniosku o dofinansowanie uległa zmianie oraz dysponujesz dokumentami, które to potwierdzają, lub
- informację, że najkorzystniejsza oferta złożona w postępowaniu przetargowym uległa zmianie oraz dysponujesz dokumentami, które to potwierdzają,
- formularz zgłaszania zmian

#### **Pamiętaj**

- zwiększenie dofinansowania **nie będzie możliwe dla wydatków objętych pomocą publiczną**, jeżeli spowodowałoby **College** naruszenie zasad dotyczących udzielania pomocy. **Wyjątek** stanowią projekty objęte pomocą publiczną, dla której**nie obowiązuje wymóg wywoływania efektu zachęty,**
- będzie badany **wpływ zwiększenia dofinansowania na punktację** jaką projekt otrzymałby w ramach oceny (jeśli dotyczy). Punktacja projektu musi być wyższa od punktacji jaką osiągnął pierwszy projekt niewybrany pierwotnie do dofinansowania. Jeśli punktacja będzie równa punktacji jaką osiągnął pierwszy projekt niewybrany pierwotnie do dofinansowania zastosujemy kryteria rozstrzygające.

**Zwiększone dofinansowanie zostanie przyznane pod warunkiem spełnienia wszystkich powyższych warunków i po uzyskaniu zgody Instytucji Zarządzającej FE SL 2021-2027.**

### **Zmiana kosztów projektuWydatki niekwalifikowalne**

w przypadku **uznania wydatków za niekwalifikowalne**, środków zaplanowanych na ich pokrycie nie możesz przesunąć na inne zadania lub wydatki. Środki te **pomniejszają wartość wydatków kwalifikowalnych**.

#### **przykład**:

We wniosku aplikacyjnym ująłeś wydatki dotyczące nagród jubileuszowych dla personelu projektu. Nagrody jubileuszowe stanowią koszt niekwalifikowalny, a środków na nie zaplanowanych nie możesz przesunąć na inne zadania lub wydatki. Środki te pomniejszają wartość wydatków kwalifikowalnych.

# **Mechanizm racjonalnych usprawnień**

jeżeli planujesz **wprowadzenie mechanizmu racjonalnych usprawnień** (np. dostosowanie infrastruktury do potrzeb osób z niepełnosprawnościami), będziemy podejmować decyzję w tym zakresie biorąc pod uwagę **zasadność <sup>i</sup> racjonalność poniesienia dodatkowych kosztów**

w przypadku zgody roboty dodatkowe / uzupełniające w tym zakresie wprowadzimy do projektu przez zmianę umowy o dofinansowanie

#### **Pamiętaj**

■ zgodnie z Wytycznymi dotyczącymi realizacji zasad równościowych w ramach funduszy unijnych na lata 2021-2027, średni koszt mechanizmu racjonalnych usprawnień na 1 osobę w projekcie nie może przekroczyć 15 tysięcy złotych brutto.

### **Zmiany w projekcje wymagające opinii eksperta**

- Zgodnie z **art. 62** Ustawy z dnia 28 kwietnia 2022 r. o zasadach realizacji zadań finansowanych ze środków europejskich w perspektywie finansowej 2021-2027, **projekt** objęty dofinansowaniem **może być zmieniony za zgodą właściwej instytucji, jeżeli**:
	- zmiany **nie wpłynęłyby na wynik oceny projektu w sposób, który skutkowałby negatywną oceną projektu**, **albo**
	- zmiany wynikają z wystąpienia **okoliczności niezależnych od beneficjenta, których nie mógł przewidzieć, działając z należytą starannością**, oraz zmieniony projekt w wystarczającym stopniu będzie przyczyniał się

do realizacji celów programu.

- w przypadku wątpliwości co do możliwości dokonania zmiany umowy <sup>o</sup> dofinansowanie w kontekście art. 62 ww. Ustawy **możemy wyznaczyć eksperta** (zgodnie z art. 80 ww. Ustawy) w celu opinii wpływu zaproponowanych zmian
- powyższa procedura **co do zasady** może zostać zastosowana **tylko raz** podczas realizacji projektuthe contract of the contract of the contract of the contract of the contract of the contract of the contract o

### **Zmiany w projekcje wymagające opinii eksperta**

■ zgodnie z uzyskaną opinią eksperta:

**możesz realizować projekt w zmienionym kształcie** (zgodnie ze zaktualizowanym wnioskiem o dofinansowanie), po podpisaniu aneksu do umowy o dofinansowanie - gdy zmiany nie wpływają na wynik oceny projektu w sposób, który skutkowałby negatywną oceną projektu albo zmiany wynikają z wystąpienia okoliczności od Ciebie niezależnych, których nie mogłeś przewidzieć, działając

z należytą starannością, oraz zmieniony projekt w wystarczającym stopniu będzie przyczyniał się do realizacji celów programu.

#### **nie możesz realizować projektu w zmienionym kształcie**, gdyż

zaproponowane zmiany wpływają na wynik oceny projektu w sposób, który skutkuje negatywną oceną projektu - jesteś zobowiązany do realizacji projektu zgodnie z obowiązującą wersją wniosku o dofinansowanie lub masz możliwość rezygnacji z dalszej realizacji projektu

### **Zmiany w projekciePodsumowanie**

### **Pamiętaj**

**nie wszystkie zmiany** wprowadzane przez Ciebie we wniosku <sup>o</sup> dofinansowanie **wymagają aneksowania umowy**

część z nich może zostać przez nas **zatwierdzona w formie korespondencji**, gdzie wskażemy numer zmienionego / zatwierdzonego wniosku. Informację, czy dana zmiana wymaga aneksowania umowy zawrzemy w <sup>p</sup>iśmie przekazującym nasze stanowisko.

zawarcia **aneksu do umowy wymaga dodanie lub zmiana rachunku bankowego** / rachunków bankowych.

# DZIĘKUJĘ ZA UWAGĘ

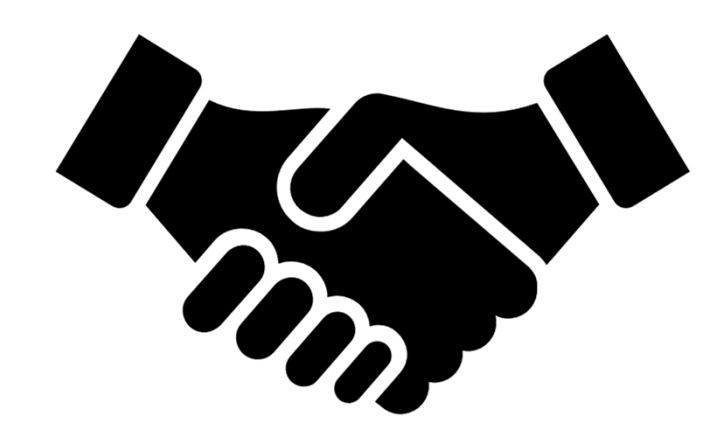

Pracownicy Referatu kontraktacji i realizacji projektów 1 Departament Europejskiego Funduszu Rozwoju Regionalnego Urząd Marszałkowski Województwa Śląskiego

efrr@slaskie.pl

Tel. 32 77 40 106-108, 32 77 40 111, 32 77 40 119-120

**Fundusze Europejskie** 

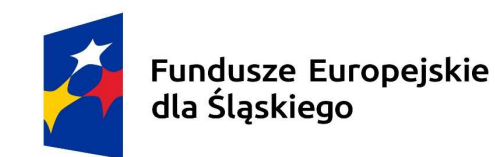

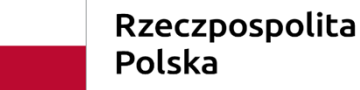

Dofinansowane przez Unię Europejską

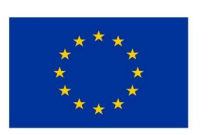

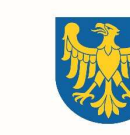

Województwo Śląskie